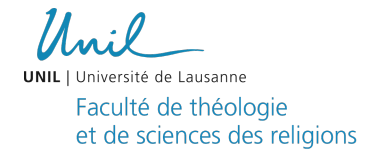

## **FORMULAIRE DE DEMANDE D'EQUIVALENCE**

L'étudiant·e ayant effectué des études antérieures (terminées ou non) dans une autre Haute Ecole/Faculté de la FTSR peut demander à ce que certains éléments de son cursus antérieur soient reconnus comme équivalent à des élément de son cursus à la FTSR, dans le respect du règlement d'études concerné. Pour ce faire il ou elle remplit le présent formulaire.

Dans le cas d'enseignements ou d'évaluations dispensés par la FTSR dans le cadre d'un programme d'études antérieur, à savoir lors d'un changement de filière interne à la FTSR ou lors d'une inscription à la FTSR après un cursus à l'UNIL dans lequel des enseignements ou évaluations dispensés par la FTSR étaient au programme, les équivalences sont en principe accordée d'office, dans le respect du règlement d'études et, le cas échéant, de la Directive 3.18 de la Direction de l'UNIL.

Nom : Prénom : Prénom : Prénom : Prénom : Prénom : Prénom : Prénom : Prénom : Prénom : Prénom : Prénom : Prénom : Prénom : Prénom : Prénom : Prénom : Prénom : Prénom : Prénom : Prénom : Prénom : Prénom : Prénom : Prénom :

N° Immatricuation :

Je, soussigné·e, dépose cette demande d'équivalences pour des enseignements et/ou épreuves réussis dans le cadre d'études réalisées hors de la FTSR. Je confirme avoir joint à cette demande tous les documents (photocopies de diplômes ; suppléments au diplôme, procès-verbaux, attestations d'acquis, relevés de notes ; descriptifs d'enseignements, etc.) nécessaires au traitement de ma demande et attestés par l'Institution qui les a délivrés.

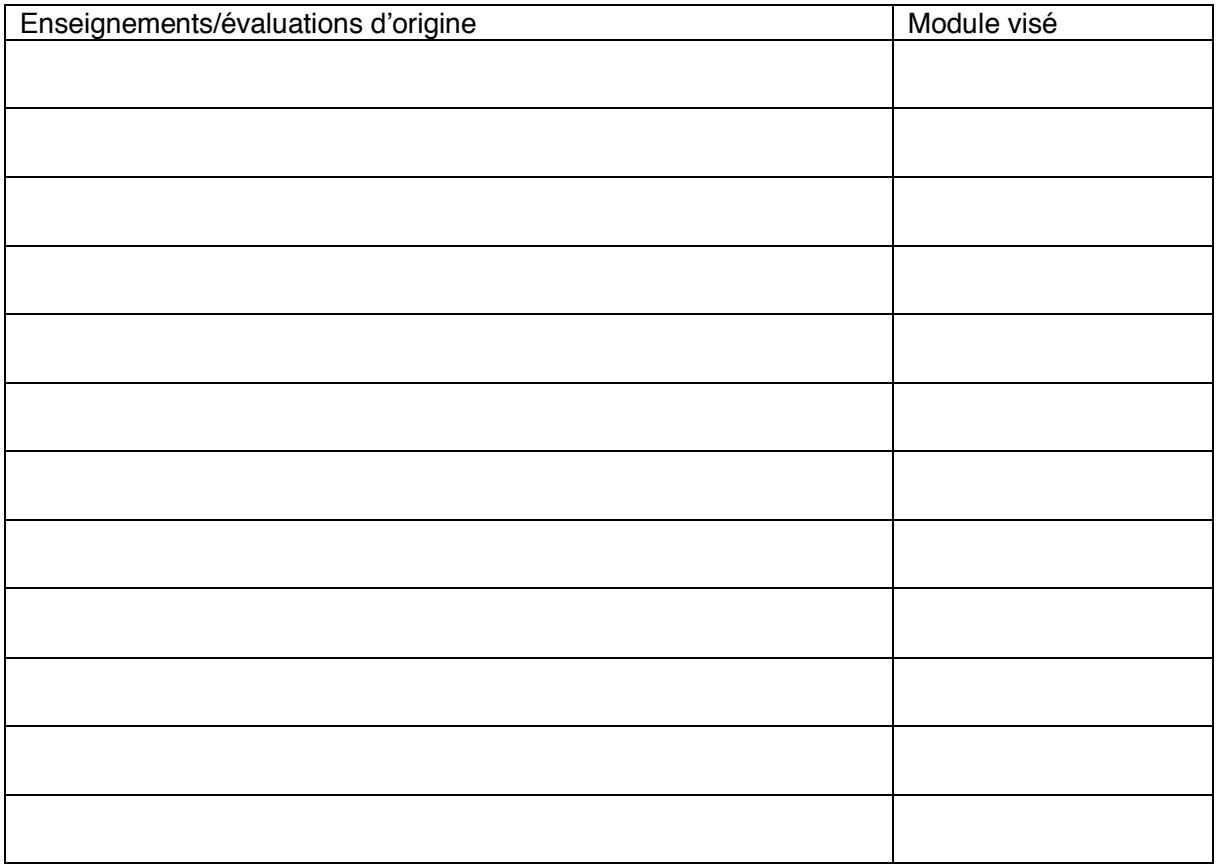

Date : Signature : Signature : Signature :

**NE PAS REMPLIR**  Décision du Décanat (et date) :